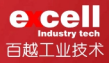

轻松应用<br><mark>Stamping scrap remover</mark> 冲压废料振动器 SVL15

 $\geq$ 

 $\lhd$ 

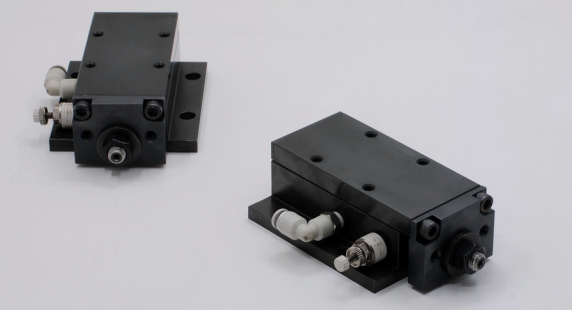

Imput air, work now!

独特循环结构 免维护 长寿命

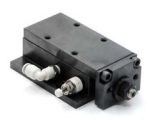

- 1. 仅需接通气源即可开始振动。不需接入电源, 安全便捷。
- 2. 免维护, 易安装及更换位置。
- 3. 采用滚珠导向承载, 具有良好的稳定性及一定的抗偏载能力。
- 4. 本产品通气后会快速往复振动, 使用时请注意安全。
- 5. 本产品为轻裁型, 如需更高载荷, 请选用 BRE50 型号。
- 6. 由于结构原因, 产品可能会在某一个平衡点停止振动, 使用 时在重新启动。或者负载可能高至产品振动速度过慢时、请 检查确认产品工作状态。
- 7. 需使用滑料板、滑料板需根据废料排出方向设置一定斜度。

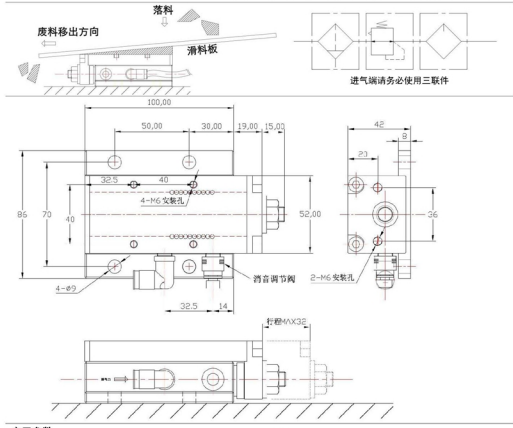

## 应用参数

◆使用压力: 0.3~0.6MPa ◆最大行程 ST: 32mm ◆最大搬送负载: 150N (15.3kgf) ◆使用温度: 0~60℃ ◆配管用软管直径: Φ6 ▲最大倾斜角度: 8度 ◆讲气接头为Φ6mm (内径Φ4) ◆出气阀可调节振动速度

## 注意事项:

●请勿使产品收到过大偏载,否则会产生动作不良。 ◆请务必使用规定的压力,并使用三联件过滤空气。

◆可配合使用滤油板、滚轮等辅助装置。

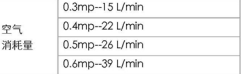